## 8. ePayment

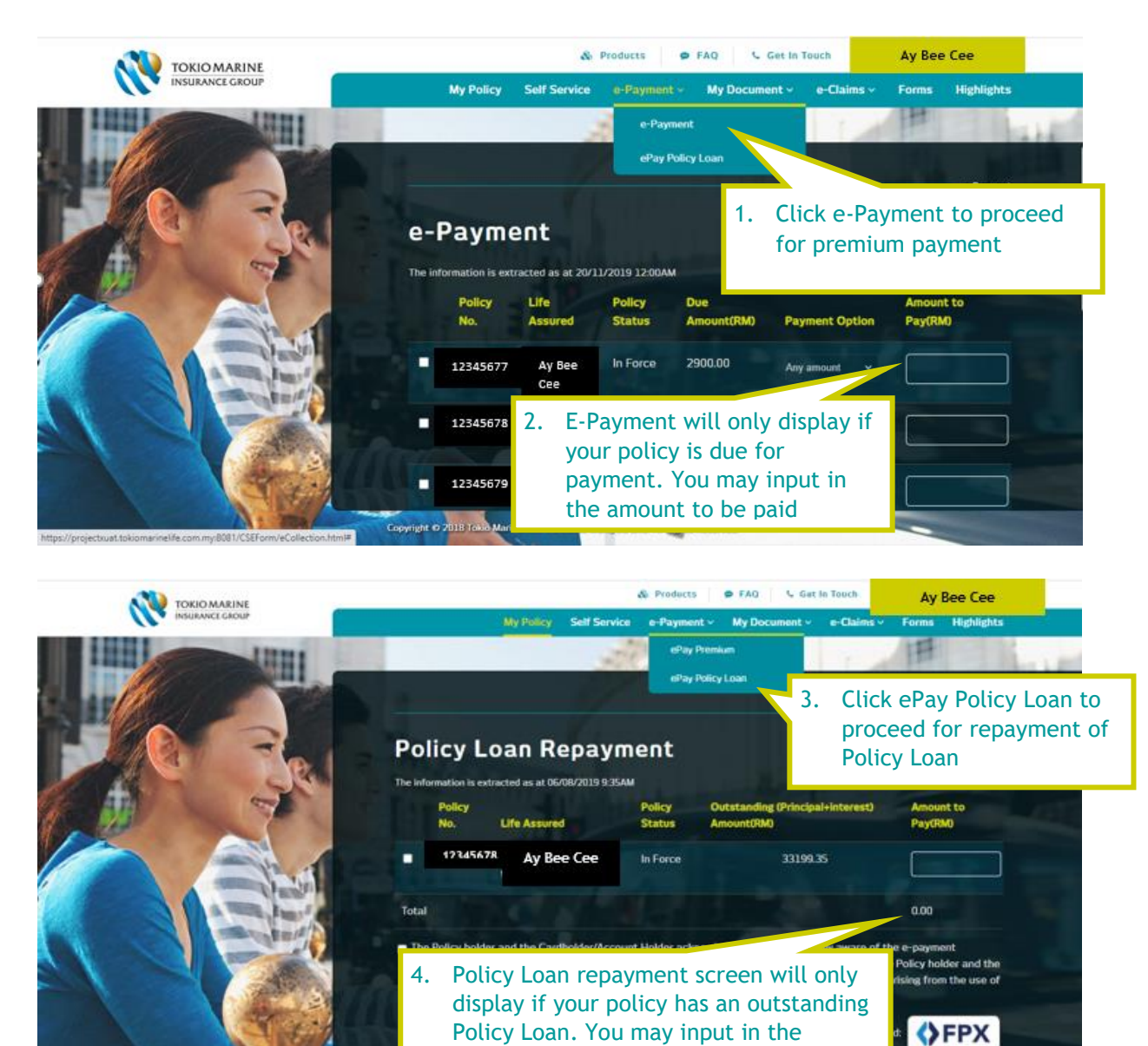

amount to be paid

5. Both ePayment and ePay Policy Loan will route to Payment Gateway. Please ensure data input is as per your bank records accordingly

## Tokio Marine Life Insurance Malaysia Bhd Senata payment  $\hat{\mathbf{a}}$

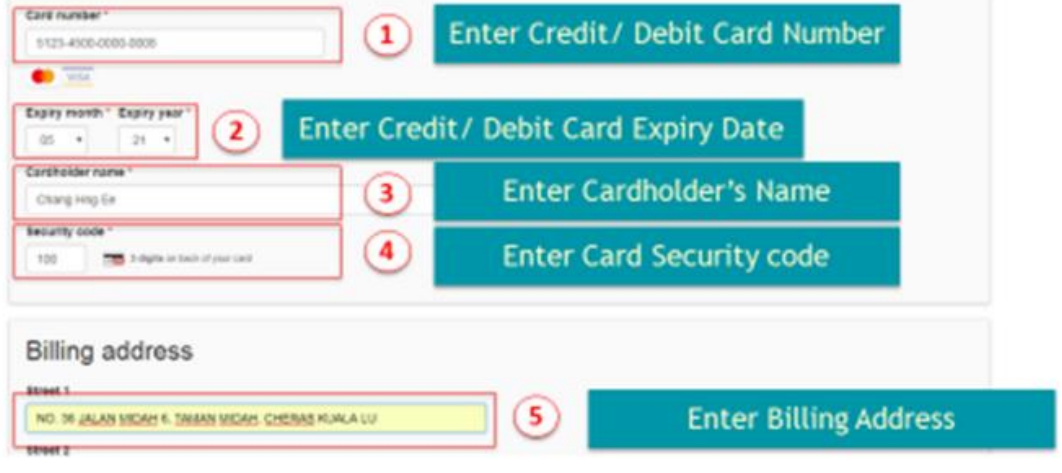

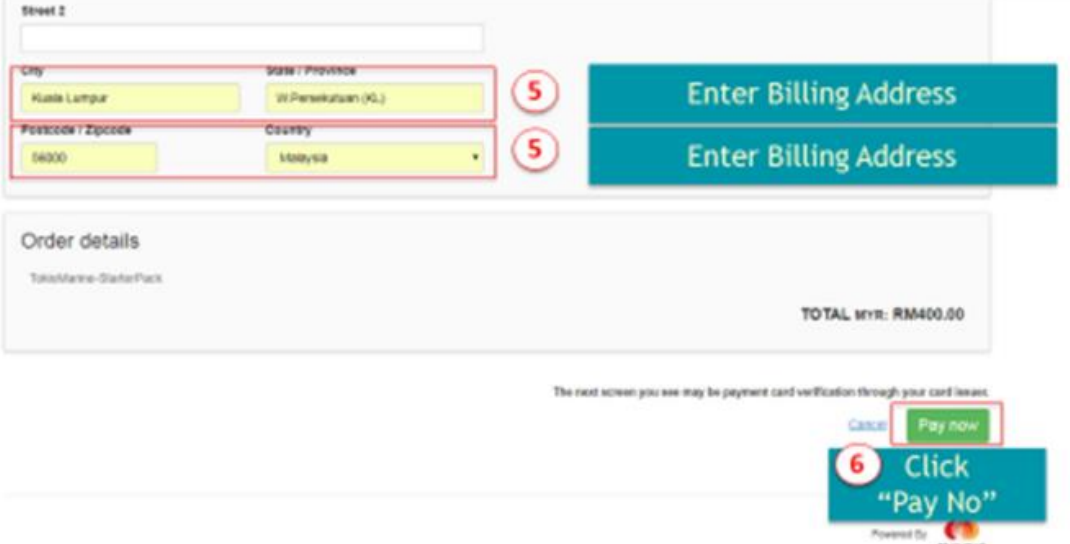

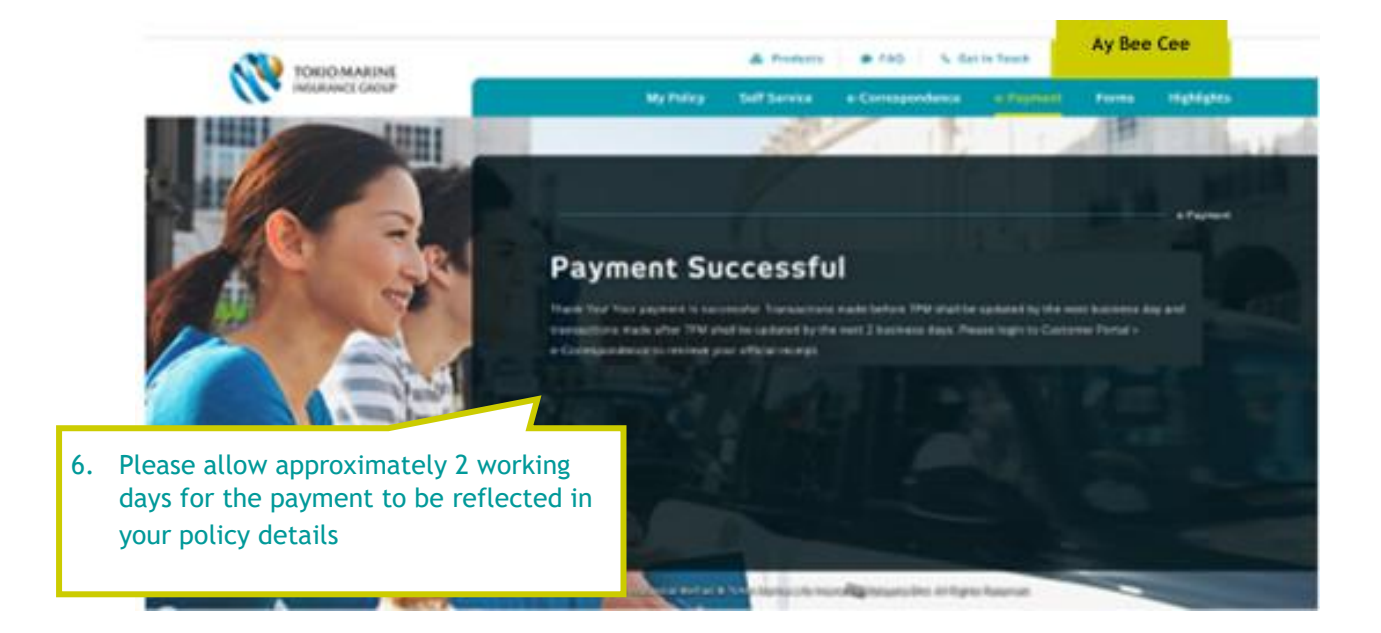